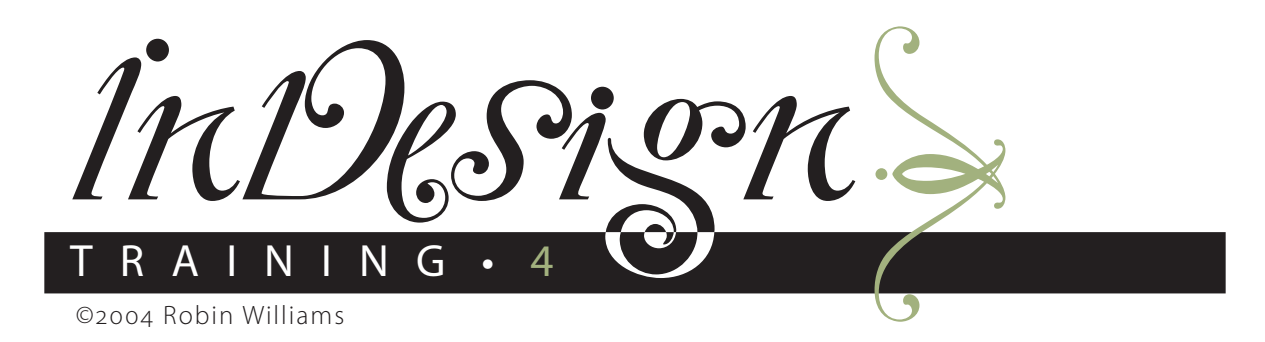

Text & Gr a ph ics To get her

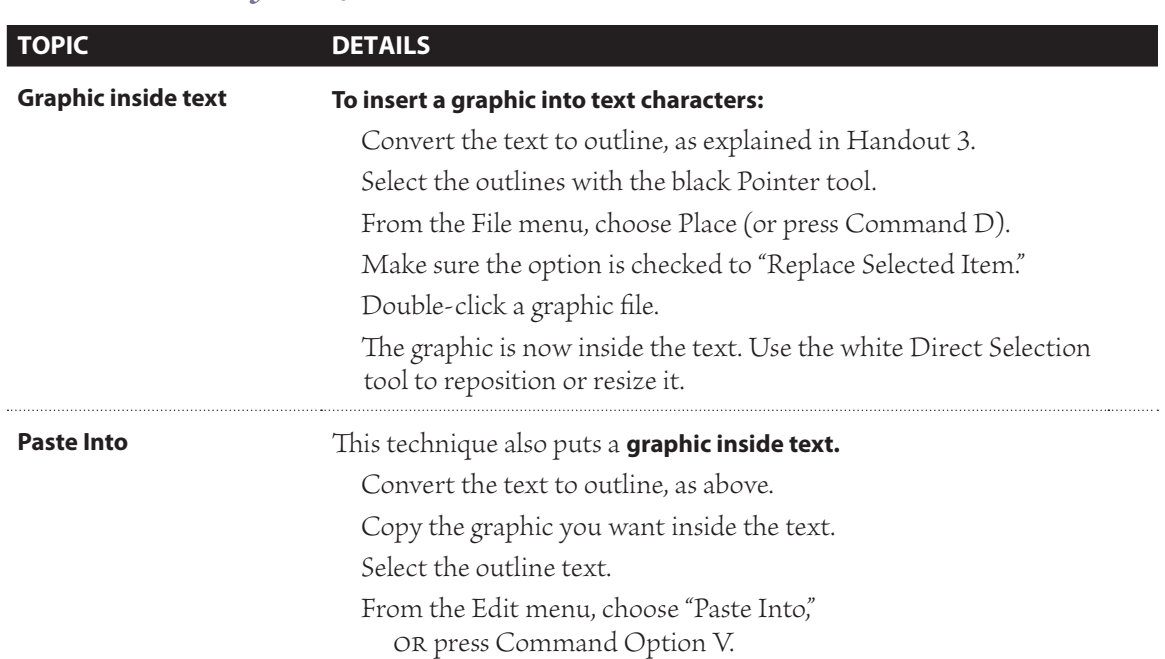

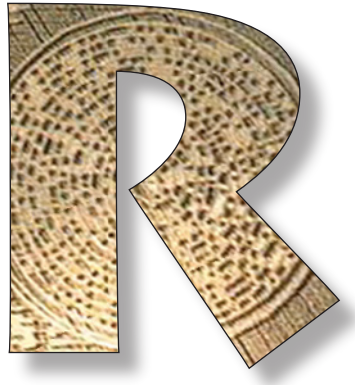

**is the time sjc s[pock s[pck [spock [sepock sp[eok c[sepokc spekc spekc sekc oskec eos seofj eofj psejf soijf psfj soifj eiosfj paseio**dasfj pseifj pse**oven bested i Secidunt wisim n molut wis at, sisl dolobore magna facing**  eu facin eui bl**ach is blach it an dit** blach is blach i<br>Aliqui blam, si **aliqui blam, si.**<br>Nulla autatio it praese dolo **et praese dolo** facidunt la aug<sup>res</sup>t in hendre eu<br>**pet am zzrilit**e for an indianal p et am zzrilit **de vonummy nulp**<br>nulpute tisci e later vee tueriure **nulpute tisci et, voloree tueriurero el el ex**eriure eum eugenieur <mark>um qui tisi.Sequ</mark><br>La dit alit eugiare de vent dipis er odit alit eugia<mark>r sevent dipis er ad</mark><br>eugiamet volc**heid and environment vol**ch **Now is the time pseoijf spoijf s c** speck speed in the speker speker speker in the speker speed in the spek **poskec eosk seofj seofj eofj psejf** 

After making this letter an outline, I simply clicked the *Text tool inside the outline and typed. Then I filled the object with dark yellow, added a lack half-point stroke,*  and made the inside text (which is still editable) gray.

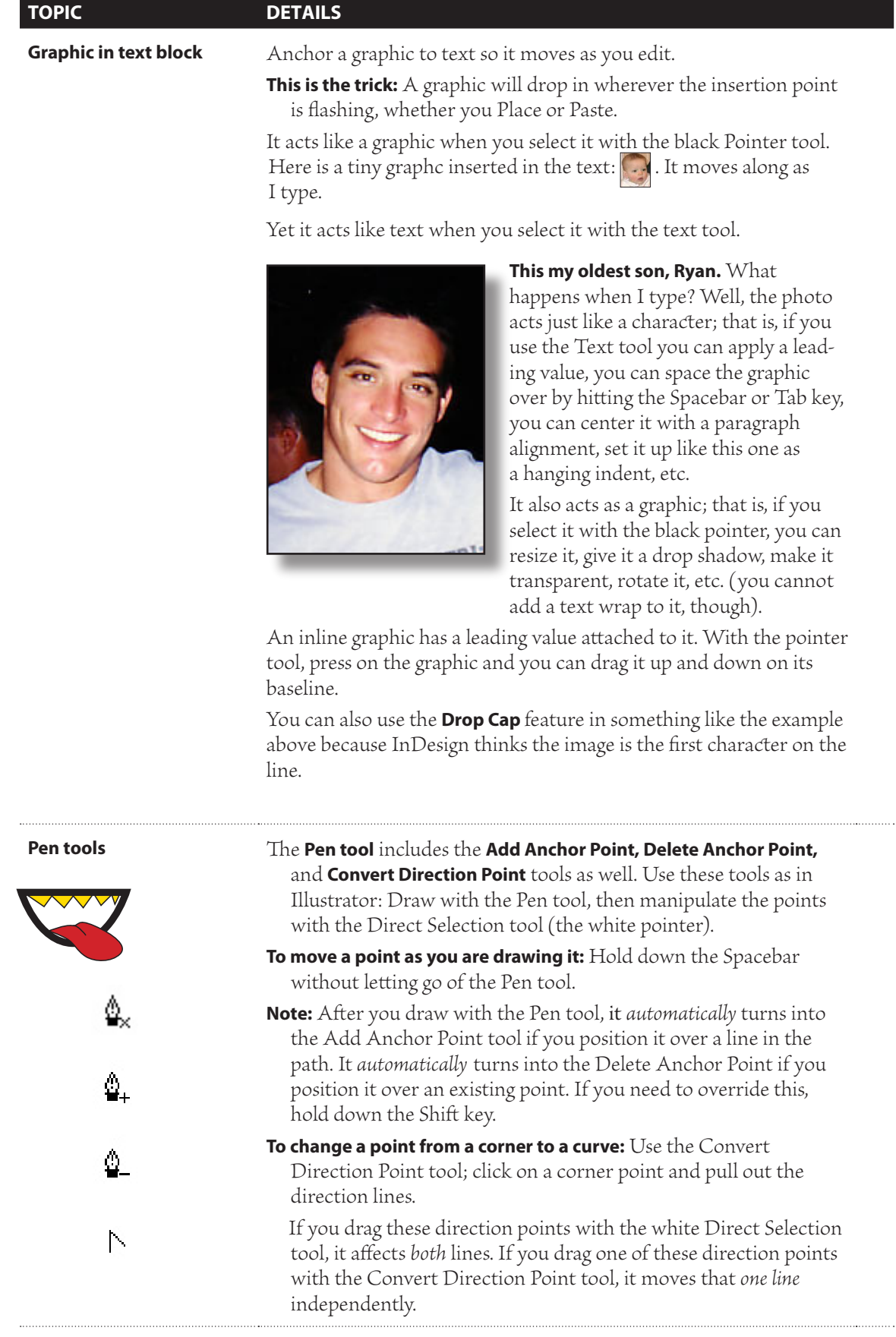

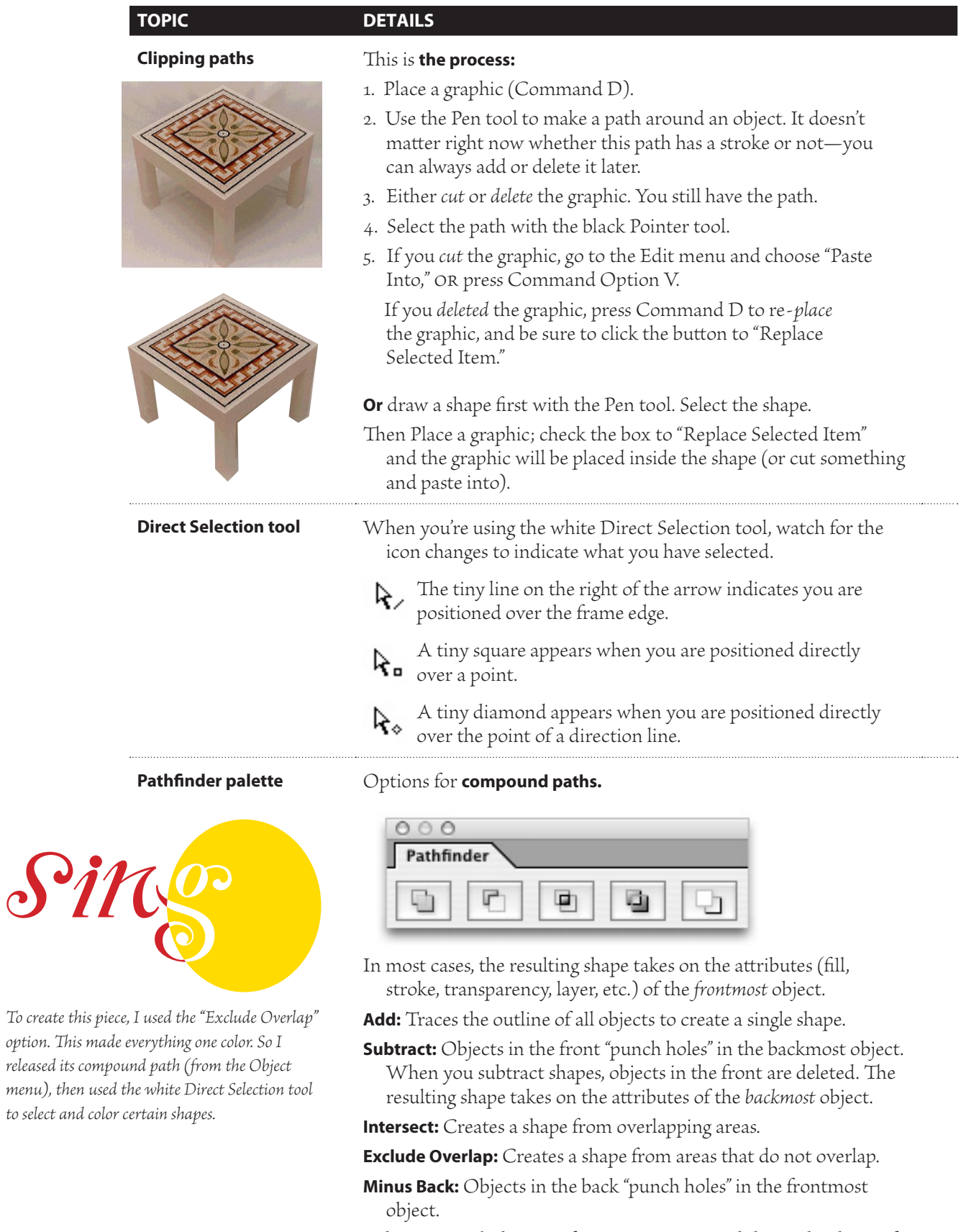

When you include a text frame in a compound shape, the shape of the text frame changes, but the text itself stays the same.

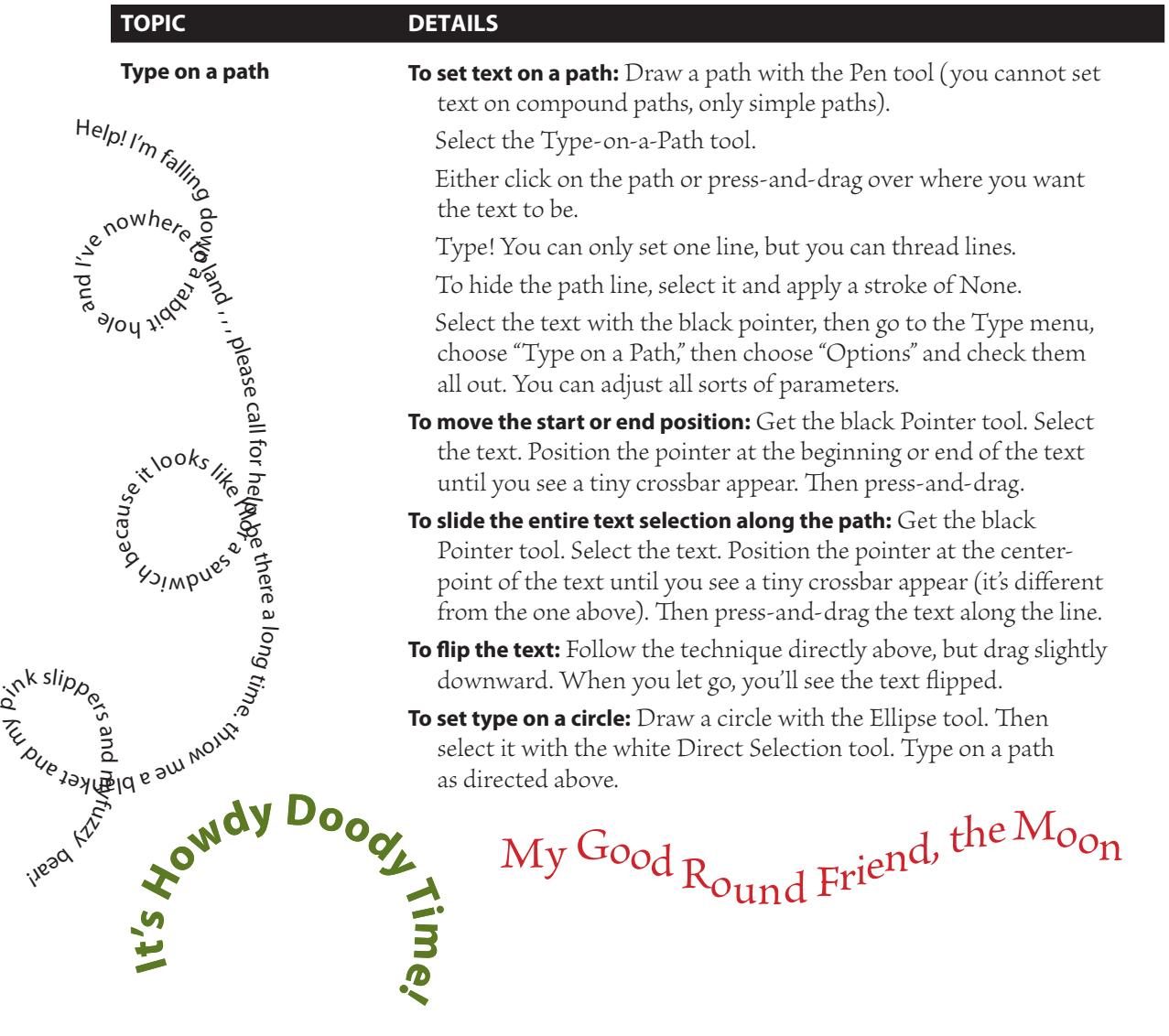

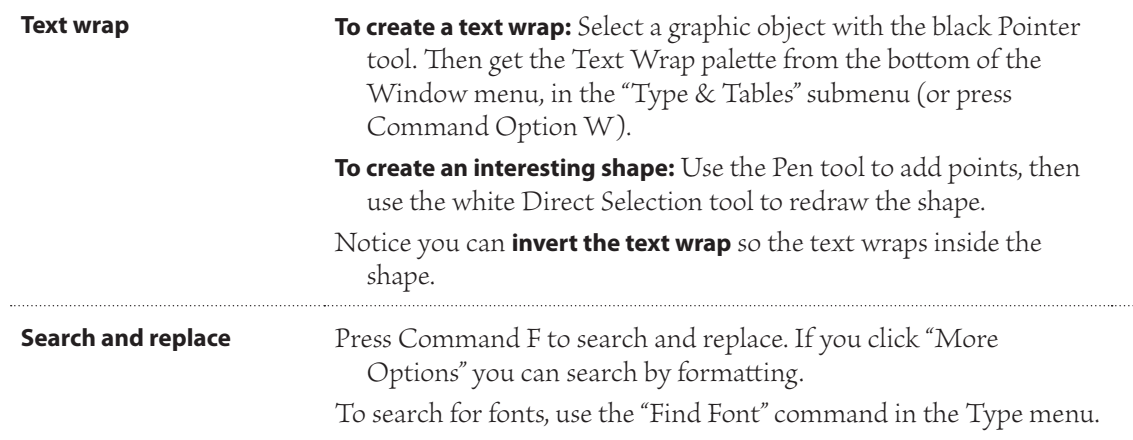

. . . . . .